## 连接Json数据源

## 视频要点

本次视频就为您介绍Json数据源相关的操作。

主要有:

- a. 本地型Json
- b. 嵌入式Json
- c. d. 文件系统类型 网络型Json
- 

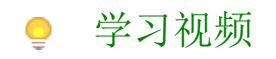

您的浏览器不支持播放此视频。

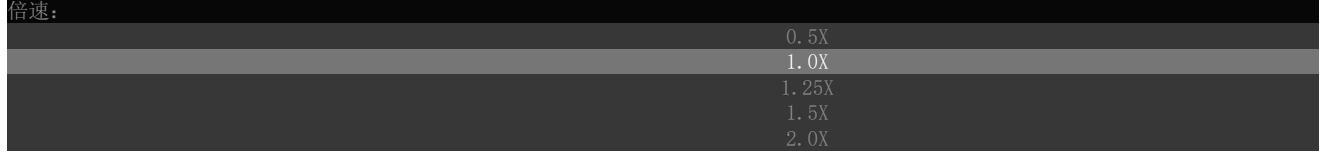